# PDP-7 PROGRAM LIBRARY

- NUMBER: Digital 7-30-A
- NAME: Floating Point Package
- AUTHOR: D. Fellows DEC
- DATE: Revised December 22, 1965
- ABSTRACT: A self-contained Scientific programming System for the PDP-7 with Data and Results to 6 decimal digit accuracy, optionally 9 decimal digit accuracy. Instruction execution is interpretive. Arithmetic is double precision normalized floating point.

### CONTENTS:

- 1.0 General Description of the System
- 2.0 Command List
- 3.0 . Subroutine Library
- 4.0 Operational Description
- 5.0 Illustrative program

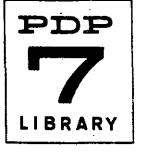

#### 1.0 GENERAL DESCRIPTION OF THE SYSTEM

#### 1.1 The Interpreter

The heart of disc, the interpretive instruction processor uses double precision floating point binary arithmetic; data may be carried in one of two ways:

- a) Sign plus packed  $8$  bit exponent plus 27-bit magnitude, requiring two storage words.
- b) Signed exponent and signed 35-bit magnitude, requiring three words of storage.

The decimal precision possible with (a) is approximately 6 digits, with (b) 9 digits.

The interpreter is entered by the pseudo-instruction ElM (enter interpretive mode) which initializes the interpretive program counter. Instructions are executed sequentially until a transfer of program control or the pseudo-instruction LIM (leave interpretive mode) is encountered. (LIM initiates a return to the machine language program.) The floating accumulator is never implicitly saved and in particular is not preserved when  $I/O$  instructions are executed. All interpretive instructions except those which select data mode and the three indexing instructions, may be executed with one level of indirect addressing.

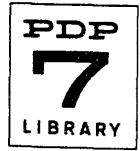

# 1.2 Input/output

All entry of data is through a one-character-per-word buffer. Either teletype or paper tape may be used. Allowable input is limited to numeric characters but alphanumeric output is permitted. (see the HDG instruction.)

# 1.3 Iterative Operation

A primitive one level form of iterative operation is possible in the interpretive mode (see SIX, EXI). Any sequence of commands may be executed, iteratively, up to N times  $(N < 8191)$ . An address modification instruction (ADM) is also provided which, when executed, increments the effective address of the instruction which precedes it in sequence by 2 or 3, depending on the current data mode (see DMD). The program must be re-initialized for a second run, since the instructions themselves are changed (ADM).

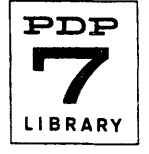

# 2.0 INTERPRETIVE COMMAND LIST

# 2.1 Mnemonics

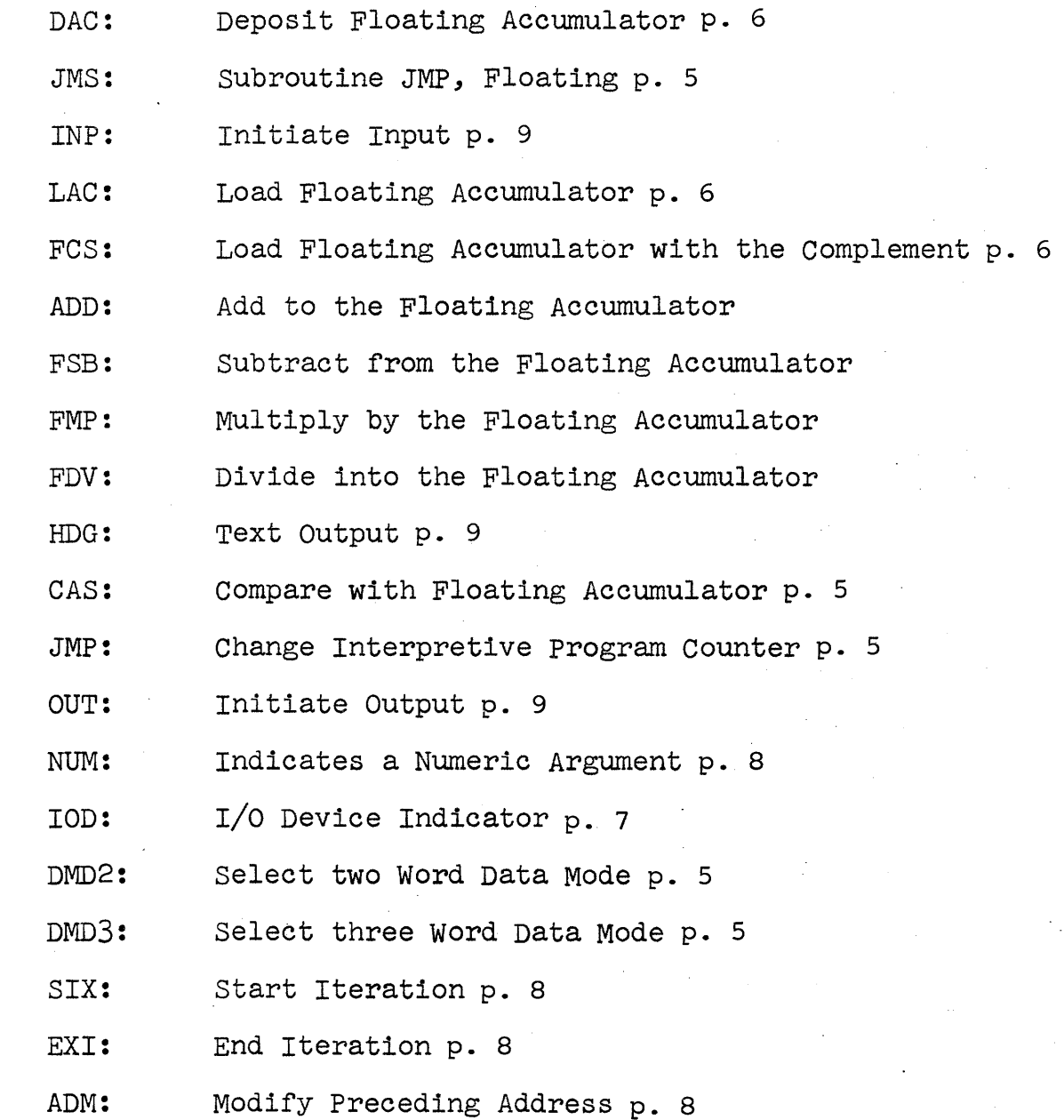

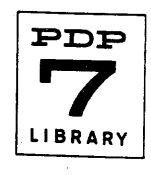

2.2 Control Transfer Instructions

### Floating JMS,JMP

These instructions are logically the same as the machine language JMS, JMP.

## Compare Accumulator to Storage: CAS

The CAS instruction requires an operand address, say A. The logical transfer of control is to PC+1, PC+2, pc+3: where PC is the location of the CAS instruction and the condition of transfer is that the signum of the quantity  $(C(FIGC) - C(A))$ be -1,0, +1 respectively. One level of indirect addressing is allowable. For example, if the contents of the effective operand address were zero, then the following program:

CAS A JMP B (A > AC) 3MP C (A= AC) JMP D (A < AC)

would execute "JMP B" when the floating accumulator is less than zero: "JMP  $C''$  when  $C(FLOACC)$  equals zero: "JMP  $D''$  when C(FLOACC) is greater than zero.

# 2.3 Internal Data Mode Instructions

DMD2, DMD3 set the mode for the interpreter with respect to data handling. The appropriate one should be used before any data is referenced. No operand is used.

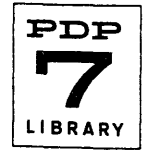

Internal Data Mode Instructions cont'd

DMD2 designates two word operands. Considering the extended word as bits 0-35, the operand is packed:

bit  $0 = sign$ bits  $1-8 = \text{two's exponent} + 128$ bits9-35 <sup>=</sup>binary fraction (magnitude) Approximate range of data,  $10^{\pm 38}$ . Precision 6 decimal digits.

DMD3 designates three word operands. Considering the extended word as bits 0-53:

bits  $0-17 =$  signed two's exponent bit  $18 = sign$ <br>bits  $19-53 = magnitude of binary fraction.$ Usable range of data,  $10^{\pm 99}$ . Precision 9 decimal digits.

# 2.4 Data Move Instructions

LAC, DAC will load or store respectively in accordance with the current value set by the data mode instruction. FCS loads the floating accumulator with the complement of the effective operand.

## 2.5 Floating Point Arithmetic

Add, subtract, Multiply, Divide are provided. Exponentiation is provided as a library subroutine.

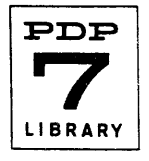

#### Internal Arithmetic

The floating accumulator is a four register accumulator, one register for the sign of the magnitude, one register for the signed exponent in two's complement form and two registers for the positive 35 bit magnitude held as a binary normalized fraction. The floating point accumulator is the same for both two and three word data. The result of an arithmetic operation is normalized and unrounded. The uninitiated should consult the literature for an indication of the inherent pitfalls of this approach to floating point arithmetic. One excellent reference is "Numerical Methods for Scientists and Engineers" by R. W. Hamming; published by McGraw-Hill, 1962.

# 2.6 Red Tape Instructions

instruction.

IOD indicates the  $I/O$  device referred to by an accompanying input or output control instruction. It is not interpreted by the interpreter but by the logical section of the I/O subprogram. Presently assigned device numbers are:

2 paper tape (reader or punch)

1 teletype (keyboard or teleprinter)

Numbers 3 thru 7 have not been assigned. Reference to an unassigned device will cause 765050 to appear in the AC lights and an irrecoverable halt to occur in the program. IOD+device number+100 $_{\text{Q}}$ ) may be used to control format. The occurence of the added (octal) hundred implies that input (or output) consists of (modulo) four-word strings. Note that indirect addressing is not allowed with the IOD

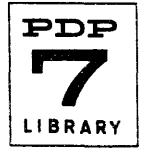

### Floating Point Arithmetic cont'd

# NUM (numeric value)

This pseudo-instruction is used with the I/O commands and the iterative execution command SIX. When used with INP/OUT it indicates the number of values expected; with SIX, it indicates the number of times the following sequence of instructions is to be executed. Indirect addressing is allowable in the first use but not in the second.

# ADM (address modification)

This instruction is used to modify, using a positive increment, the instruction which precedes it in sequence. In the two-word, (three word) data mode the increment is 2, (3). The effective operand address (of the modified instruction) is the address modified.

#### 2.7 Iterative Execution Instructions

These instructions take no operand.

SIX initiates an iterative operation. It is always followed by a NUM command in the immediate address mode whose argument is the number of passes desired. The next sequential address (i.e., the contents of the floating mode program counter) is saved for use by the EXI instruction. Only one level of iteration is allowed.

EXI reduces by one the counter (number of passes) set by SIX and when it reaches zero falls through to the next instruction in sequence. If the counter is not zero, the program counter is reset and control is transferred to that location (note that all interpretive instructions, including this one, operate in floating mode only). Multiple exits are allowable, that is an iteration initiated by a UC command may have several exit paths. **PDP** 

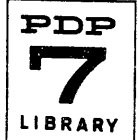

# 2.8 I/O Instructions:

HDG (heading) is meaningful on output only and is used to initiate output of prestored text. (see for reference the assembler document with particular reference to the pseudoinstruction text.) Formats are predetermined by the particular I/O device selected. The effective address is the location of the first word of the desired output. The program sequence is:

HDG (I) A TOD.

INP/QUT are used to initiate data transfers only. The legal characters are (for teletype and paper tape)

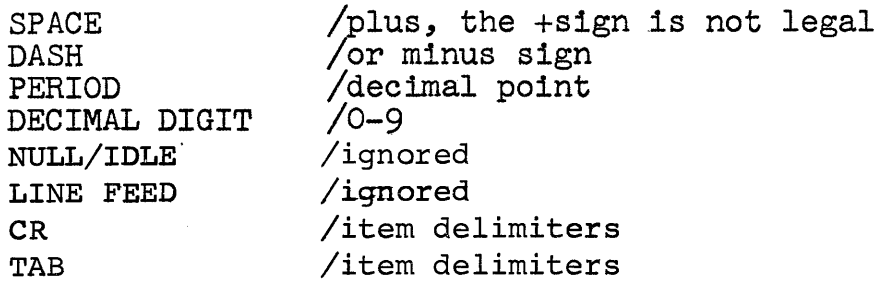

If an illegal character is used "X" is typed and the buffer is cleared. The entire input item must be retyped to enter the number correctly.

Input format is flexible, output format rigid. The normal form for both input and output is:

 $\pm$  . DD...  $D \pm$  EE

where the D's are the decimal digits of a (decimally normalized) fraction and the E's represent a two digit decimal exponent. Any meaningful variation of the normal form is valid on input. If the decimal point is omitted, the input value is assumed to be integral; if the sign is omitted, it is assumed to be positive; if the (decimal) exponent is omitted, it is assumed to be zero. (e.g.  $767.12-1 \rightarrow 76.712$ ;  $76712 \rightarrow 76712$  etc). If more than ten digits are input, the  $\fbox{PDF}$ 

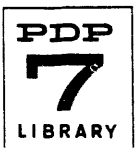

Digital-7-30-A page 10

resulting value will not be true. In the two-word mode, a converted 35 bit value is truncated to 27 bits on input, rounded to six digits on output. The effective address is the first pick-up or store address and indexing is in 2 or 3 (storage) word increments in accordance with the current data mode.

3.0 SUBROUTINE LIBRARY

subroutines are entered in floating mode with the floating JMS and the argument in the accumulator. They exit in floating mode with the result left in the accumulator. The following functions are an integral part of the disc package. The non-appearance of a version accurate to only 6 decimal digits indicates that there was no essential temporal or spatial advantage in providing a routine other than that accurate to 9 decimal digits. All of the functions except  $GXP$  (q.v.) require the following program sequence:

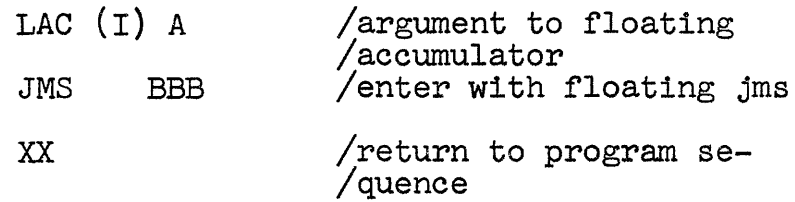

## 3.1 Trigonometric FUnctions.

9 decimal digit accuracy with 6 decimal digits optionally available.

Sine/cosine (routine has optional entry, common exit).

Expected argument is in radians. The quoted accuracy falls off markedly when the argument is (in absolute value) greater than  $2^{\overline{H}}$ . Call SIN<sub>TIC</sub> (COS).

Arctangent 9 decimal digits with 6 digits optionally available. Result is  $\pm$  radians. Call ATN.

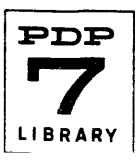

### 3.2 Natural Logarithm

The routine finds the logarithm to the base e of the absolute value of the argument. Accuracy is 9 decimal digits. To find the logarithm to a different base, multiply the natural log by the log of e to the new base. Call LOG

### 3.3 Exponential Functions

#### Normal Exponential Function.

Result is e raised to the argument as a power. 9 decimal digit accuracy with 6 decimal digits optionally available. Call EXP.

#### General Exponentiation

A compound function of EXP and LOG and hence relatively slow. Accuracy depends on the version of EXP in use. To calculate AtB call:

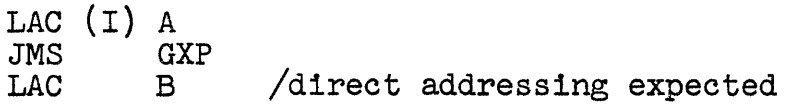

# 3.4 Square Root

9 decimal digit accuracy if the value for which the root was taken was exact. (e.g. 2). In general, the precision of the result will be (necessarily) only one-half the precision of the argument. Call SQR.

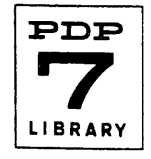

# 4.0 OPERATIONAL DESCRIPTION OF THE SYSTEM

# 4.1 Input/Output calling sequence

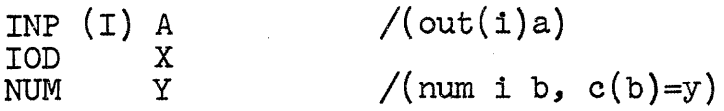

lA' (or its contents) is the initial data address. IX' is the device number  $(1 \text{ or } 2)$ . IY' is the number of items to be processed. If 100 (octal) has been used (101 or 102) with IOD, the data will occur four words per line. (the last line need not.) Each data item must be terminated by a tab or (line feed) carriage return.

# 4.2 Symbolic Tapes

- 1) A definitions tape, defining for the assembler the special symbols of the system.
- 2) The disc system itself in four parts. There are two versions of part IV, one for normal arithmetic, the other for use with machines having an extended arithmetic element.
- 3) TWo library subroutine tapes with 6 and 9 digit accuracies.
- 4) A 'PUNDEFI request tape.

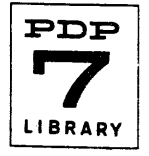

### 4.3 Binary Tapes

No address assignment exists on the symbolic tapes. The library version was assembled at 12000 (octal) for use in 8K machines. The system itself (with library) occupies approximately 3000 (decimal) core locations. A PUNDEF tape is supplied. Before assembling a program using disc, load this tape through address 4 immediately after the assembler is loaded.

### 4.4 Assembling from the symbolic tapes

- 1) Supply a title tape with the desired address assignment. In lieu of this, the system will be assembled at core locations 22 and ff.
- 2) Assemble together (and in order)
	- a) the title tape
	- b) the definitions tape
	- c) disc parts I, II, III
	- d) the desired part IV e) the desired library
	-
- 3) After punching the binary tape, get a symbol print if you wish.
- 4) without restoring the assembler (start at 20) assemble the PUNDEF request tape.

### 4.5 Assembling a Program to be used with Disc

Load the PUNDEF tape binary before assembling, i.e. START 17770 to load assembler, START 4 to load PUNDEF tape then assemble in the normal way. To use, load the using program and the binary Disc and start at the using programs beginning location. If you are making use of the automatic start through the loader, load the binary Disc first.

# 5.0 ILLUSTRATIVE PROGRAM

DISC TEST /PROBLEM TO CALCULATE THETA=EXP(-X) AND SIN (THETA) IFOR X=A(B)C WHERE A IS STARTING VALUE, B IS INCREMENT lAND C IS FI NAL VALUE BAR 2 BEGIN, ElM DMD2 INP ALPHA#X IOD 1 NUM 3 /PRECEDING INSTRUCTIONS READ IN A, B, C, TO ALPHAX, +1, +2 GAMMA, ALPHA, BETA, DELTA, JMS INITAL LAC ALPHAX DAC START#X FCS STARTX DAC MINUS#X JMS EXP DAC EXP#ONX JMS SIN DAC SIN#EX JMS STOREX LIM ISZ COUNT ElM LAC STARTX CAS GAMMAX JMP ALPHA JMP BETA JMP BETA LAC ALPHAX ADD BETAX DAC ALPHAX JMP GAMMA HDG MESS IOD 1 LIM LAC COUNT RTL<br>ADD (NUM DAC DELTA ElM OUT DATA IOD 101 XX JMP BEGIN IENTER INTERPRETIVE MODE IDATA MODE TO 2 WORD IINITIAL STORE ADDRESS IFROM TELETYPE *13* ITEMS /SET STARTING VALUE *I-X*  PDP 7 LIBRARY INITAL, 0 LIM LAC (DAC DATA DAC MODEX DZM COUNT ElM JMP I INITAL STOREX, LIM LAC (LAC STARTX DAC INITEX ElM SIX NUM 4 INITEX, ADM MODEX, XX ADM EXI JMP I STOREX ALPHAX, 0 BETAX, Ø<br>GAMMAX, Ø GAMMAX, 0<br>
STARTX. 0 STARTX, 0<br>
MINUSX, 0<br>
EXPONX, 0 EXPONX, g  $SINEX,$   $g$ /OUTPUT FORMAT 15 CHARS<br>MESS. TEXT/ MESS,  $TEX$ <br> $X$  -X  $EXP(-X)$ / DATA, DATA+1750/ START BEGIN

SINE

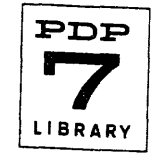

- LINE 5: Bar 2 tells the assembler to assign 2 words to multiword variables  $(F)$ . Later the program overrides the variable assignment by providing explicit storage, (because the programmer decided to order his variable storage in a definite way).
- LINE 11: comment '+1, +2', refers to variable storage, not core locations.
- LINE 12: This program stores four values for each value of 'x' and then transfers the four values to array 'data'. Subroutine 'inital' zeros the item count (for the output routine) and initializes the data storage address. Note the shift from interpretive to machine language and back again.
- LINE 13: 'gamma' calculates and/or stores  $x$ ,  $-x$ ,  $\exp(-x)$ ,  $sin(exp(-x))$ .
- LINE 21: 'storex' initializes the pick-up address, which has been modified by 'ADM' then transfers the current tabular values to the array 'data'.
- LINE 30: 'alpha' increments x and continues.
- LINE 34: 'beta' initiates printout on the teletype. The item count is multiplied by four and set with 'NUM' in the I/O sequence (delta). printout will be four items per line (IOD 101).

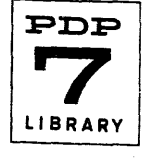

The material reproduced below is one run through the program with  $a=0$ ,  $b=1$ ,  $c=5$ . Note that the programmer misjudged slightly when he prepared his text message.

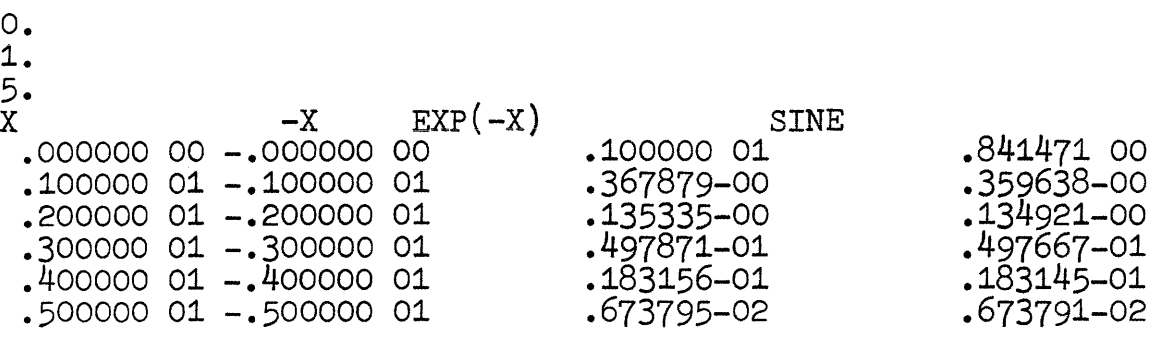

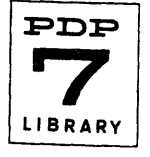